, tushu007.com

## <<Matlab7.6

 $<<$ Matlab7.6

- 13 ISBN 9787118061529
- 10 ISBN 7118061522

出版时间:2009-3

页数:382

PDF

更多资源请访问:http://www.tushu007.com

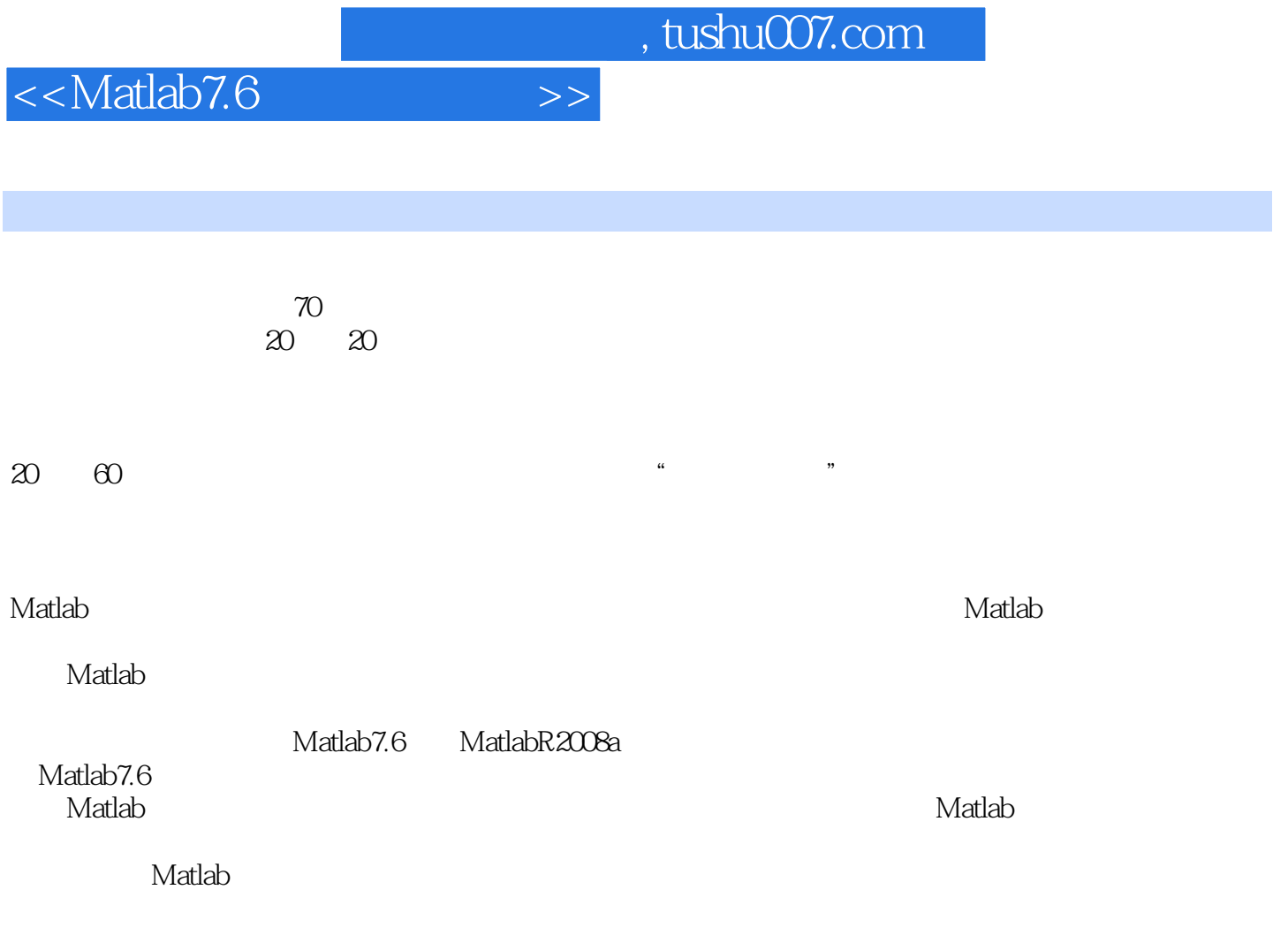

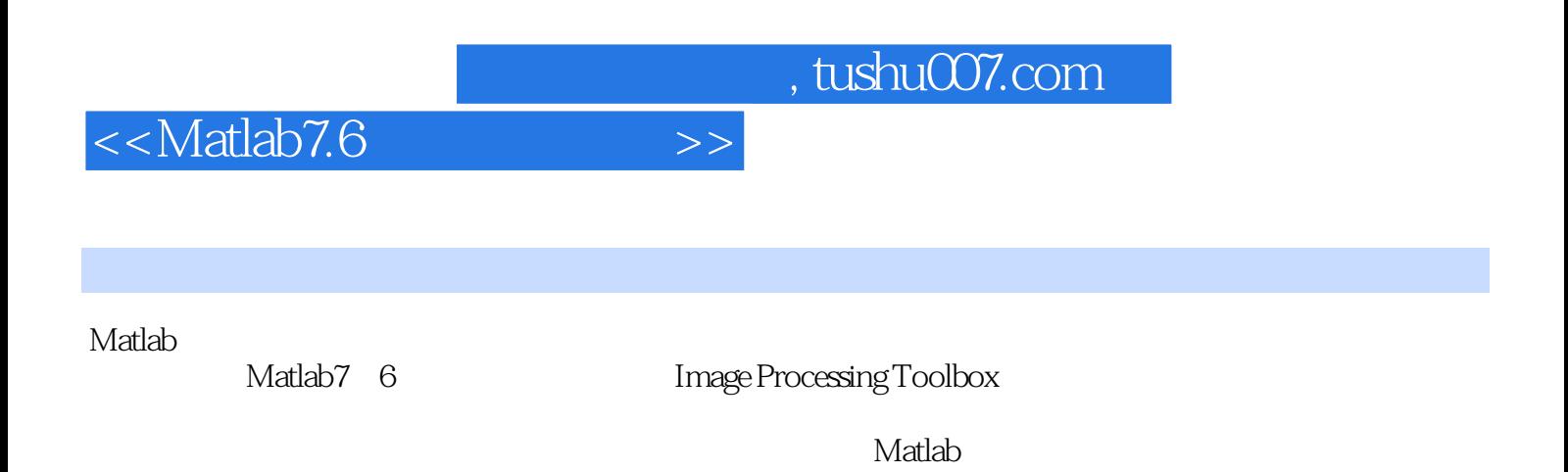

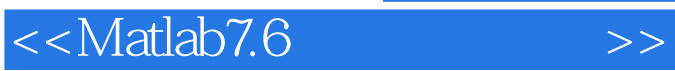

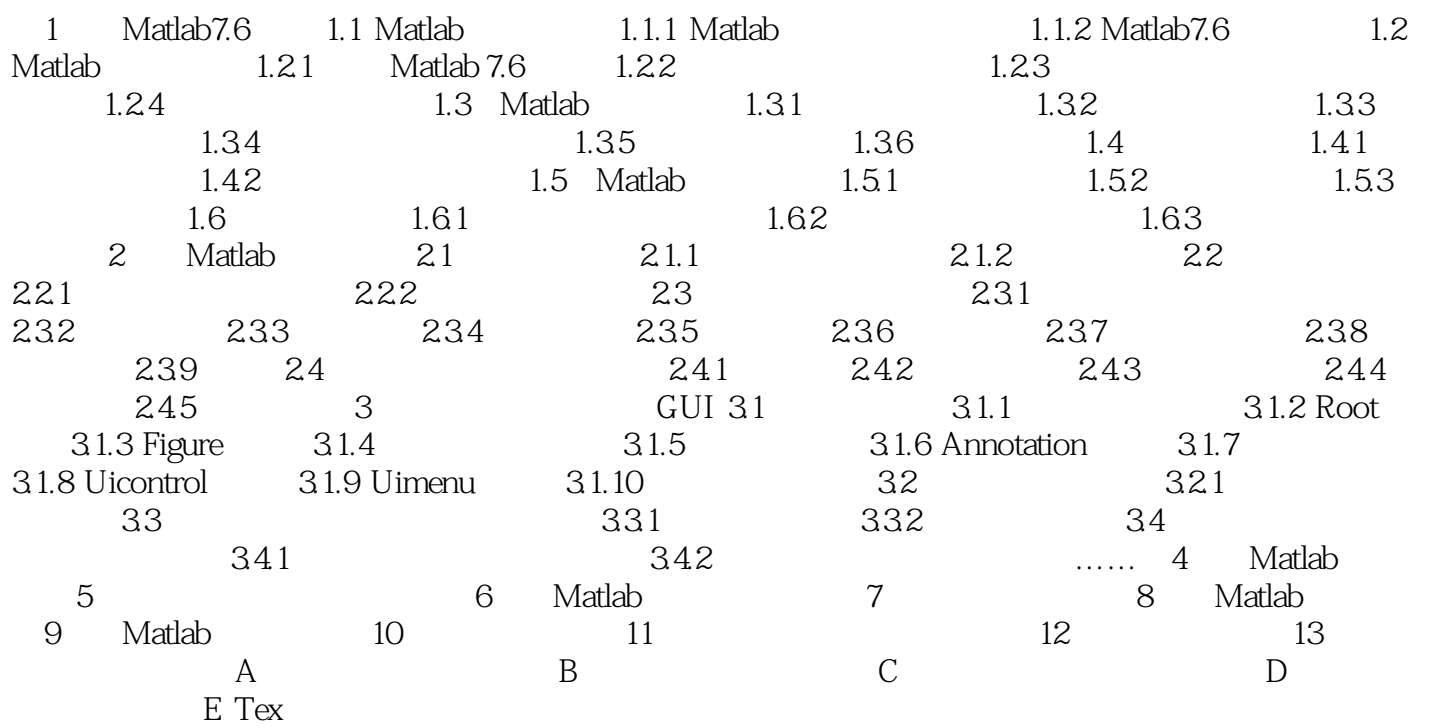

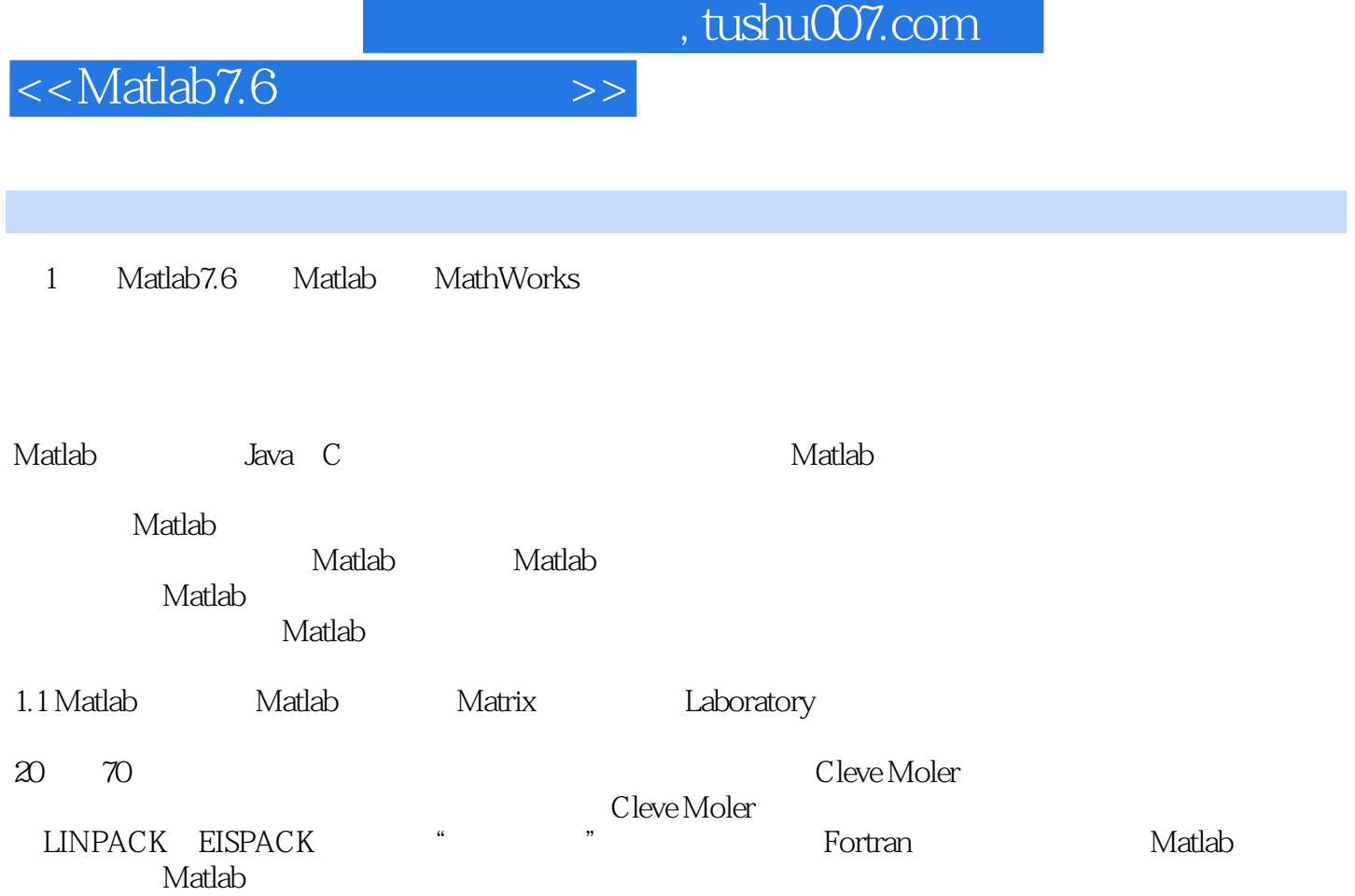

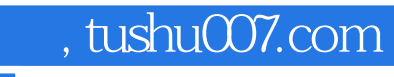

<<Matlab7.6

Matlab7.6

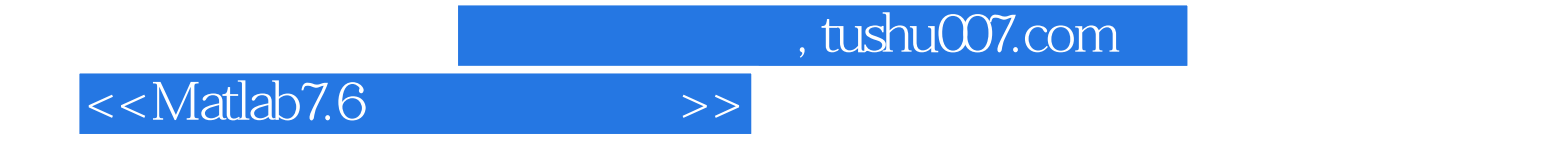

本站所提供下载的PDF图书仅提供预览和简介,请支持正版图书。

更多资源请访问:http://www.tushu007.com